Муниципальное бюджетное общеобразовательное учреждение «Западнодвинская средняя общеобразовательная школа № 1»

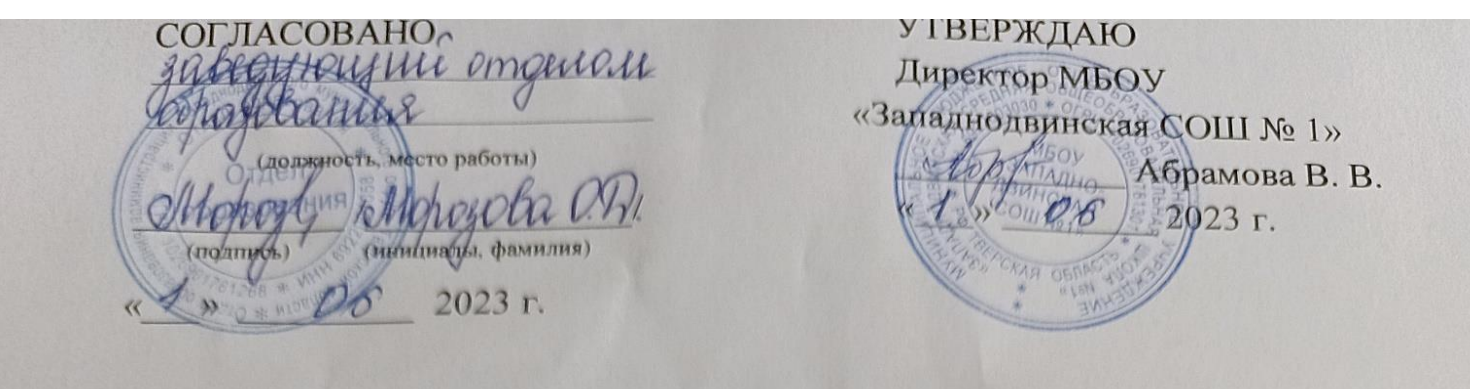

# **ПРОГРАММА профессионального обучения**

# профессия 16199 «Оператор электронно-вычислительных и вычислительных машин»

Форма обучения – очная Срок обучения – 68 часов (9 месяцев)

г. Западная Двина 2023

# СОДЕРЖАНИЕ

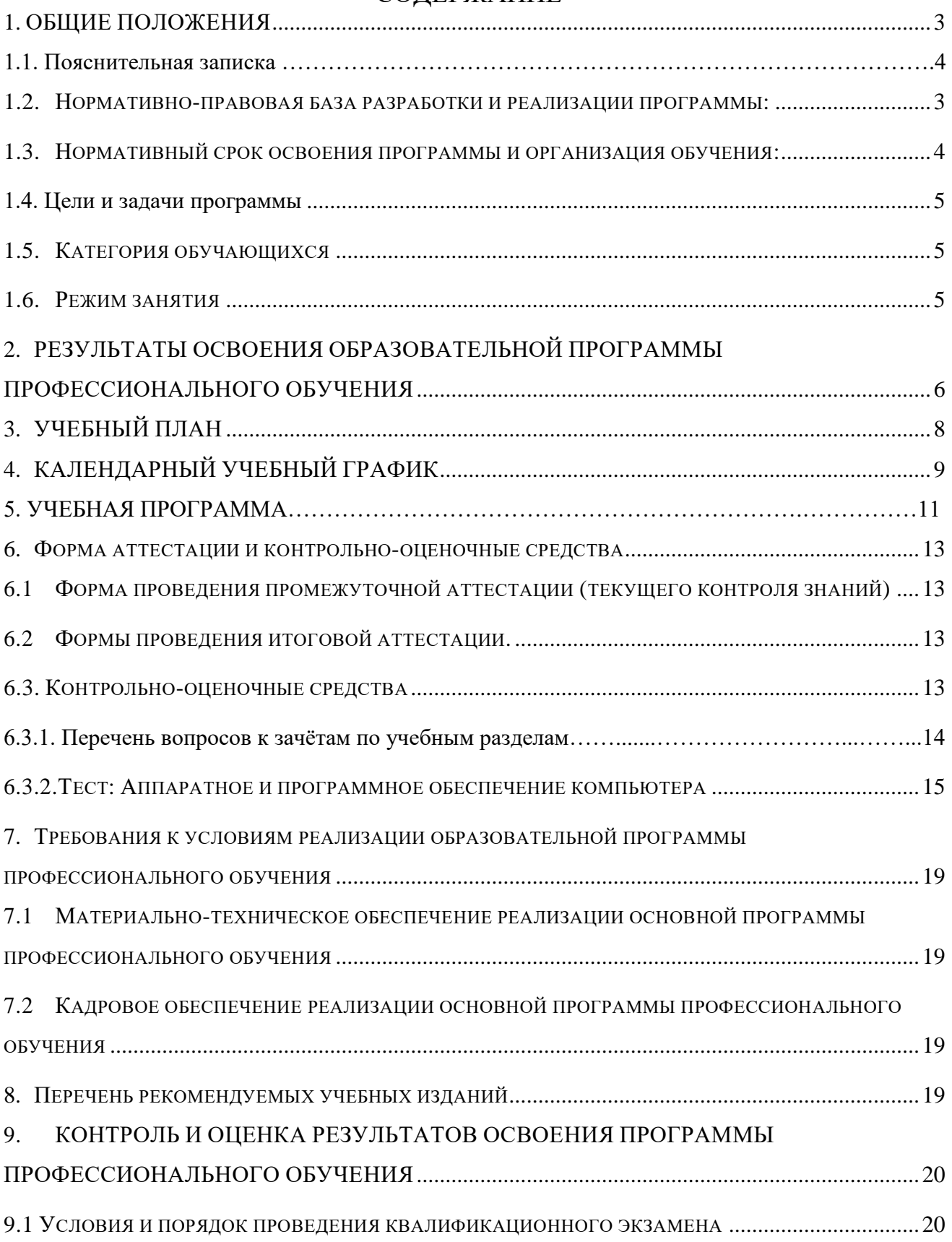

# <span id="page-2-0"></span>**1.** ОБЩИЕ ПОЛОЖЕНИЯ

## 1.1. ПОЯСНИТЕЛЬНАЯ ЗАПИСКА

Образовательная программа профессионального обучения по профессии **16199 «Оператор электронно-вычислительных и вычислительных машин»** с дополнительными навыками и умениями по модулю «Делопроизводство». Данная программа предполагает освоение основных разделов профессионального обученияпо программам профессиональной подготовки по профессиям рабочих.

Направленность: техническая. Уровень программы – базовый.

<span id="page-2-1"></span>1.2. НОРМАТИВНО-ПРАВОВАЯ БАЗА РАЗРАБОТКИ И РЕАЛИЗАЦИИ ПРОГРАММЫ:

Нормативной базой для разработки данной программы профессионального обучения являются:

- Федеральный закон от 29.12.2012 г. №273-ФЗ «Об образовании в Российской Федерации»;

Приказ Министерство образования и науки Российской Федерации от 18.04.2013 г. N 292 «Об утверждении порядка организации и осуществления образовательной деятельности по основным программам профессионального обучения» (в ред. Приказов Минобрнауки РФ от 27.10.2015 №1224);

- Приказ Министерства образования и науки РФ от 23 августа 2017 г. № 816 "Об утверждении Порядка применения организациями, осуществляющими образовательную деятельность, электронного обучения, дистанционных образовательных технологий при реализации образовательных программ";

Методические рекомендации по разработке основных профессиональных образовательных программ и дополнительных профессиональных программ с учетом соответствующих профессиональных стандартов (утверждены Министром образования и науки Российской Федерации 22.01.2015 г. № ДЛ-1/05вн);

- Постановление Главного государственного санитарного врача РФ от 28 сентября 2020 г. № 28 "Об утверждении санитарных правил СП 2.4.3648-20 "Санитарно-эпидемиологические требования к организациям воспитания и обучения, отдыха и оздоровления детей и молодежи"";

Методические рекомендации МР 2.4.0242-21 "Методические рекомендации по обеспечению санитарно-эпидемиологических требований к организациям воспитания и обучения, отдыха и оздоровления детей и молодежи" (утв. Федеральной службой по надзору в сфере защиты прав потребителей и благополучия человека 17 мая 2021 г.);

- В процессе подготовки данной Программы использованы Федеральные законы, а также нормативные документы по делопроизводству и архивному делу, разработанные и введенные в действие Всероссийским научно-исследовательским институтом документоведения и архивного дела (ВНИИДАД);

- ГОСТ Р 50922–2006. Защита информации. Основные термины и определения;

- ГОСТ Р 7.0.97-2016 "Система стандартов по информации, библиотечному и издательскому делу;

- Единый тарифно-квалификационный справочник работ и профессий рабочих (ЕТКС) (с изм. и доп., приказ Минтруда России от 09.04.2018 г. №215).

Организация профессионального обучения регламентируется программой профессионального обучения, в том числе учебным планом, календарным учебным графиком, рабочей программой дисциплин и профессиональных модулей, локальными нормативно-правовыми актами ПОО, расписанием занятий.

Основными формами профессионального обучения являются теоретические и практические занятия. Практические занятия осуществляются с учетом установленных законодательством Российской Федерации ограничений по возрасту, полу, состояния здоровья обучающихся.

В учебном процессе используется материально-техническая база и кадровые ресурсы школы.

3

### <span id="page-3-0"></span>1.3. НОРМАТИВНЫЙ СРОК ОСВОЕНИЯ ПРОГРАММЫ И ОРГАНИЗАЦИЯ ОБУЧЕНИЯ:

Реализация программы предусмотрена в очной форме (аудиторно).

Обучение по программе может осуществляться в составе учебной группы или индивидуально.

Продолжительность обучения по программе профессиональной подготовке установлена 68 часов (срок реализации 9 месяцев).

Нормативный срок освоения программы профессионального обучения и присваиваемая квалификация приведены в таблице 1:

Таблица 1

# **Нормативный срок освоения программы профессионального обучения и присваиваемая квалификация**

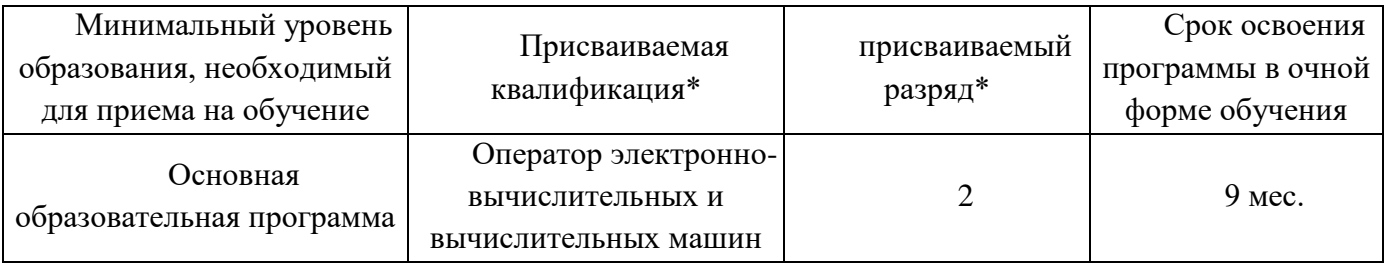

*\* в соответствии с ЕТКС*

Содержание программы включает теоретический блок – 22 ч., учебную практику – 31 ч., самостоятельные работы – 7 ч., зачёты – 5 ч., квалификационный экзамен – 3 ч.

### **Перечень сокращений, используемых в тексте ППО:**

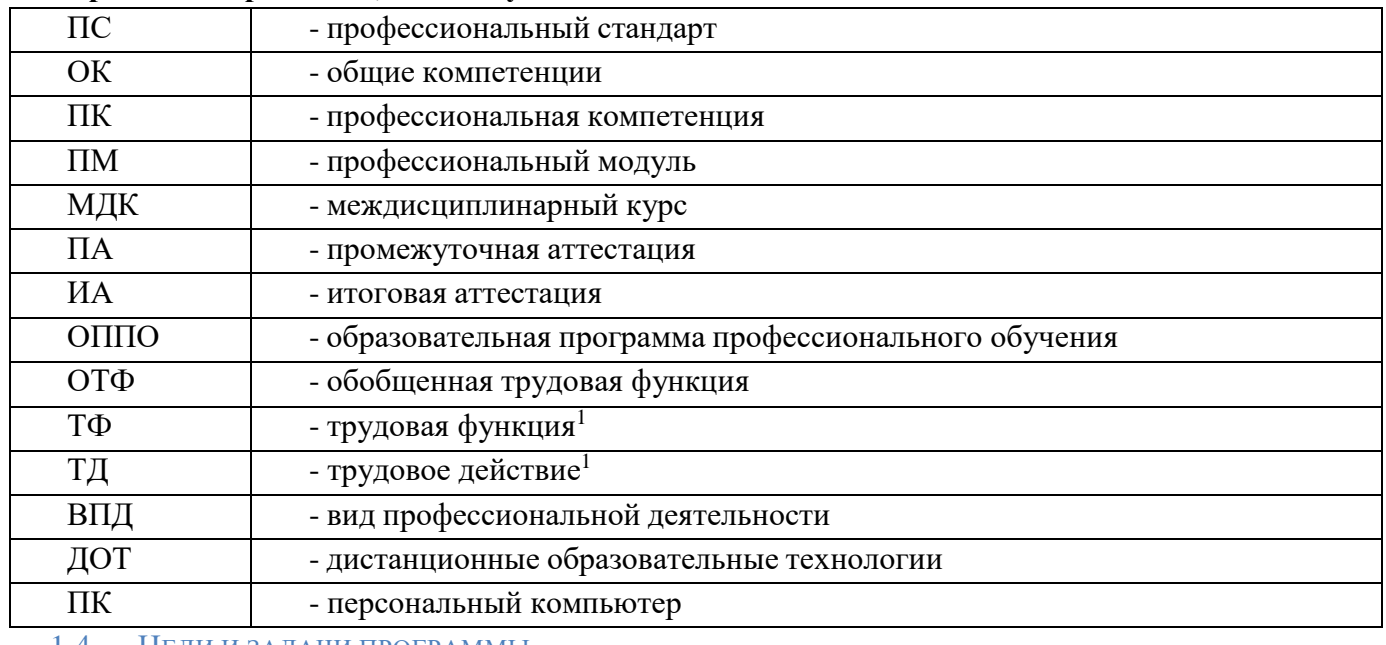

1.4. ЦЕЛИ И ЗАДАЧИ ПРОГРАММЫ

Педагогическая целесообразность заключается в раскрытии индивидуальных способностей, обучающихся не только в профессиональной деятельности, но и в творческом подходе к любому виду деятельности, в повышении его самооценки.

**Цель программы**: Реализация образовательной программы профессиональнойподготовки по профессии 16199 «Оператор электронно-вычислительных и вычислительных машин» дополнительными навыками и умениями по модулю «Делопроизводство» направлена на обучение лиц, ранее не имевших профессии рабочего или должности служащего.

Ранняя профессиональная социализация лиц в возрасте до восемнадцати лет.

Расширение интереса к трудовому и профессиональному обучению в условиях структурных изменений на рынке труда, роста конкуренции, определяющих постоянную потребность экономики, раннее развитие профессиональных навыков. Сведение к минимуму возможных травм при работе с компьютерной техникой и периферийным оборудованием, приобретение опыта и достижение

результатов путем формирования системы знаний и умений при изучении аппаратного и программного обеспечения.

Реализация поставленной цели предусматривает решение следующих задач:

## **Задачи обучения**: **Обучающие:**

<span id="page-4-0"></span>- обучить технике безопасности при работе с компьютерной техникой и периферийным оборудованием;

- обучить теоретическим основам и правилам работы с аппаратным и программным обеспечение;

- познакомить с историей компьютерной техники;

- обучить необходимым навыкам безопасного проведения работ;

- обучить безопасным приемам выполнения различных видов работ;

- обучить основам работы с прикладным программным обеспечением;

- выполнять ввод и обработку информации на электронно-вычислительных машинах;

- составлять и оформлять согласно ГОСТ различные виды управленческих документов;

- эффективно вести электронный документооборот организации.

### **Развивающие**:

- понимать сущность и социальную значимость своей будущей профессии,проявлять к ней устойчивый интерес;

- анализировать рабочую ситуацию, осуществлять текущий и итоговый контроль, оценку и коррекцию собственной деятельности, нести ответственность за результаты своей работы;

- осуществлять поиск информации, необходимой для эффективного выполнения профессиональных задач;

- использовать информационно-коммуникационные технологии в профессиональной деятельности;

- развить культуру поведения, коммуникабельность, социальную адаптацию в среде сверстников.

### **Воспитательные**:

- воспитать качества, такие как собранность, настойчивость;

- воспитать чувство уважения к окружающим, умение общаться со взрослыми и своими сверстниками;

- выработать стремление к достижению поставленных высоких целей;

- работать в команде, эффективно общаться с коллегами, руководством, клиентами.

### 1.5. КАТЕГОРИЯ ОБУЧАЮЩИХСЯ

<span id="page-4-1"></span>Программа предназначена для подготовки обучающихся общеобразовательных организаций. Возраст до 18 лет, при условии обучения в 10 классе на момент завершения освоения программы профессиональной подготовки по профессиям рабочих, должностям служащих.

### 1.6. РЕЖИМ ЗАНЯТИЯ

<span id="page-4-2"></span>Образовательная программа профессионального обучения по профессиям рабочих, должностям служащих 16199 Оператор электронно-вычислительных и вычислительных машин с дополнительными навыками и умениями по модулю «Делопроизводство» в рамках проекта «Профессиональное обучение без границ», общее количество часов в год – 68 часов.

Допускается сочетание различных форм и технологий обучения. Занятия, направленность которых предусматривает трудовую деятельность, организуются и проводятся в соответствии с санитарно-эпидемиологическими требованиями к безопасности условий труда работников, не достигших 18-летнего возраста. Максимальная учебная нагрузка в часах в неделю при используемой форме обучения – 2 академических часа.

# <span id="page-5-0"></span>**2.** РЕЗУЛЬТАТЫ ОСВОЕНИЯ ОБРАЗОВАТЕЛЬНОЙ ПРОГРАММЫ ПРОФЕССИОНАЛЬНОГО ОБУЧЕНИЯ

В соответствии с указанным видом профессиональной деятельности и трудовыми функциями, планируемыми результатами обучения по образовательнойпрограмме профессионального обучения по профессии 16199Оператор электронно-вычислительных и вычислительных машин с дополнительными навыками и умениями по модулю «Делопроизводство» являются знания и умения, которые участвуют в формировании профессиональных компетенций в результате освоенияслушателями программы.

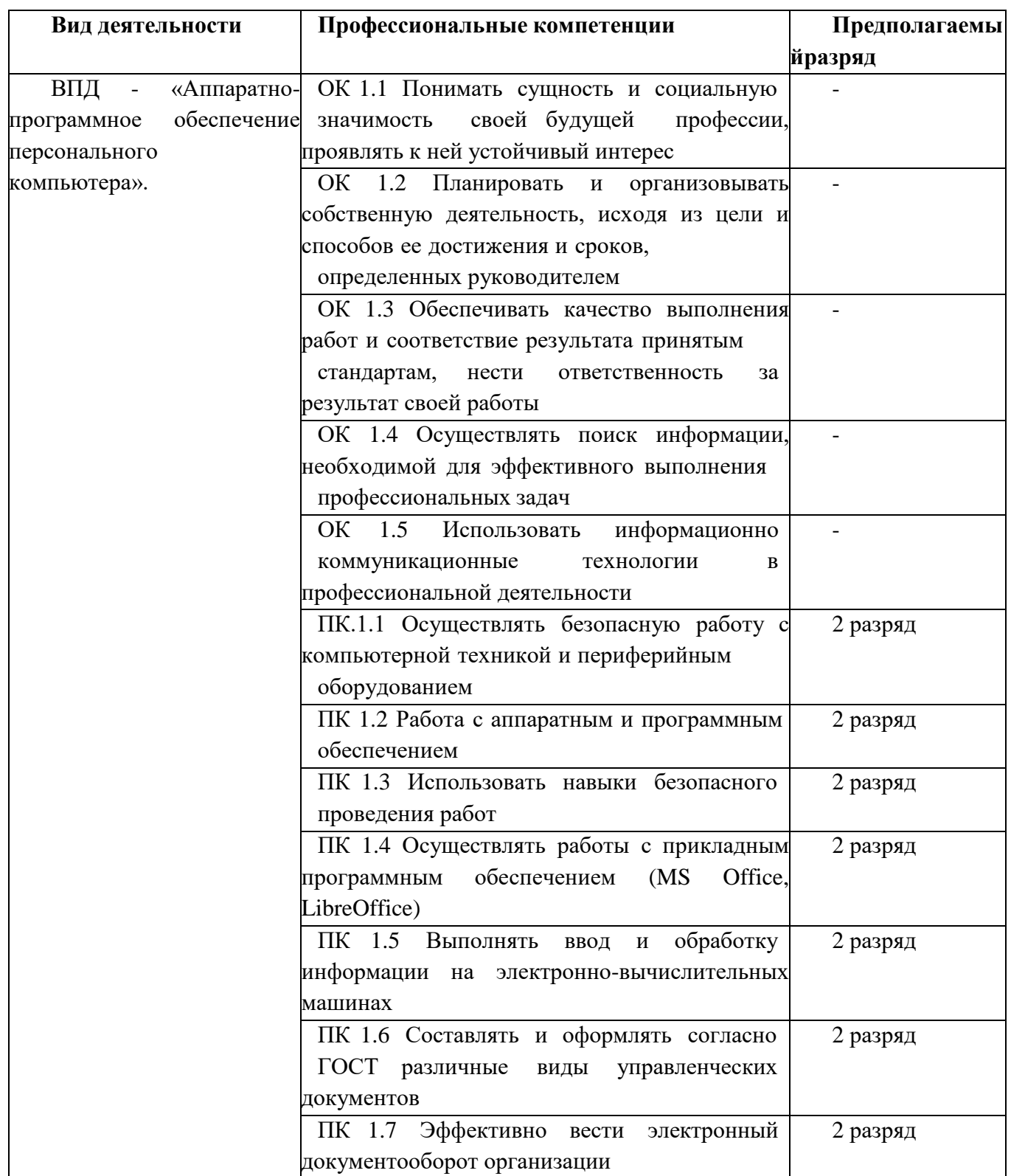

По окончании курса обучения, обучающиеся будут **знать**:

- правила техники безопасности при проведении работ с компьютерной техникой и периферийным оборудованием;

- историю компьютерной техники;

- приемы работ с инструментами и оборудованием;

- приемы работ с прикладным программным обеспечением.

Будут **уметь**:

- применять полученные знания при работе с компьютерной техникой и периферийным оборудование как в быту, так и на производстве;

- применять полученные знания в учебном процессе;

- работать с прикладным программным обеспечением.

Оператор электронно-вычислительных и вычислительных машин 2-й разряд

### **Характеристика работ**

• Арифметическая обработка первичных документов на ПК различного типа с печатанием исходных данных и результатов подсчета на бумажной ленте и без нее.

• Внешний контроль принимаемых на обработку документов и регистрация их в журнале.

• Подготовка документов и технических носителей информации для передачи на следующие операции технологического процесса.

• Оформление результатов выполненных работ в соответствии с инструкциями.

• Приобретение опыта и достижение результатов путем формирования системы знаний и умений при изучении аппаратного и программногообеспечения.

- Выполнение ввода и обработки информации на электронно-вычислительных машинах.
- Обслуживать современное оборудование.
- Сканировать текстовую и графическую информацию и передавать ее во внешние источники.
- Подготовка к работе вычислительной техники и периферийных устройств.
- Составление и оформление документации организации согласно принятым стандартам.
- Ведение электронного документооборота организации.
- Умение использовать оргтехнику.
- Владение навыками эффективного делового общения.

### **Должен знать:**

- Правила технической эксплуатации ПК.
- Методы контроля работы ПК.
- Рабочие инструкции; макеты механизированной обработки информации.
- Формы обрабатываемой первичной документации; нормы выработки.
- Аппаратно-программное обеспечение ПК.
- Основы техники безопасности при выполнении работ на электронно-вычислительных машинах.
- Основы работы с прикладными программами MS Office и LibreOffice.
- Быстрая печать десятипальцевым «слепым» методом.
- Профессиональная терминология в области документоведения и делопроизводства.
- Знание основных видов организационно-распорядительной документации.
- Знание основ электронного документооборота офиса.
- Знание основ делового этикета.

# **3.** УЧЕБНЫЙ ПЛАН

<span id="page-7-0"></span>Профессиональное обучение по профессии 16199 Оператор электронно-вычислительных и вычислительных машин с дополнительными навыками и умениями по модулю «Делопроизводство».<br>Квалификания: Оператор электронно-вычислительных и вычислительных машин.

![](_page_7_Picture_323.jpeg)

![](_page_7_Picture_324.jpeg)

# **4.** КАЛЕНДАРНЫЙ УЧЕБНЫЙ ГРАФИК

**Нормативный срок освоения программы:** 01.09.2023 г. – 23.05.2024 г.

**Форма обучения**: очная

**Продолжительность обучения**: 68 час.

<span id="page-8-0"></span>![](_page_8_Picture_466.jpeg)

# **5.** УЧЕБНАЯ ПРОГРАММА

![](_page_9_Picture_460.jpeg)

![](_page_10_Picture_498.jpeg)

![](_page_11_Picture_475.jpeg)

### <span id="page-12-0"></span>**6.** ФОРМА АТТЕСТАЦИИ И КОНТРОЛЬНО-ОЦЕНОЧНЫЕ СРЕДСТВА

### 6.1 ФОРМА ПРОВЕДЕНИЯ ПРОМЕЖУТОЧНОЙ АТТЕСТАЦИИ (ТЕКУЩЕГО КОНТРОЛЯ ЗНАНИЙ)

<span id="page-12-1"></span>Оценка качества освоения обучающимися образовательной программы профессионального обучения включает в себя текущий контроль успеваемости, промежуточную аттестацию и итоговую аттестацию.

Формы, периодичность и порядок проведения промежуточной аттестации обучающихся по профессии 16199 «Оператор электронно-вычислительных и вычислительных машин» с дополнительными навыками и умениями по модулю «Делопроизводство» устанавливаются организацией, осуществляющейобразовательную деятельность, самостоятельно.

Виды контроля:

- текущий контроль (по учебным дисциплинам, практикам, профессиональным модулям), включая входной контроль, контроль на практических занятиях.

 промежуточная аттестация для проведения зачетов по учебным дисциплинам, практике, профессиональным модулям;

итоговая аттестация.

Текущий контроль знаний проводится по результатам освоения тем программучебных дисциплин и профессионального модуля.

Формы и процедуры текущего контроля знаний по каждой дисциплине и профессиональному модулю разрабатываются мастерами п/о и преподавателями самостоятельно и доводятся до сведения обучающихся в течение первого месяца отначала обучения.

Текущий контроль может осуществляется в форме контрольных работ, тестовых заданий, фронтального опроса во время теоретических и практических занятий и др.

Промежуточная аттестация, проводится в формах, определенных учебным планом, и в порядке, установленном образовательной организацией.

Периодичность и порядок проведения промежуточной аттестации обучающихся определены Положением о текущем контроле знаний и промежуточной аттестации обучающихся, осваивающих основные программы профессионального обучения по профессиям рабочих, должностям служащих.

### 6.2 ФОРМЫ ПРОВЕДЕНИЯ ИТОГОВОЙ АТТЕСТАЦИИ.

<span id="page-12-2"></span>Профессиональное обучение завершается итоговой аттестацией в форме квалификационного экзамена. Квалификационный экзамен включает в себя 2 этапа:

1 этап - проверка теоретических знаний в пределах квалификационных требований, указанных в квалификационных справочниках, и(или) профессиональных стандартов по соответствующим профессиям рабочих, должностям служащих;

2 этап - выполнение практической квалификационной работы.

Форма итоговой аттестации - это квалификационный экзамен. Вопросы к квалификационному экзамену должны включать в себя теоретическую и практическую направленность, быть четко сформулированы.

По окончании профессионального обучения обучающийся сдает квалификационный экзамен, по результатам которого получает свидетельство о профессии рабочего, должности служащего с присвоением квалификации (разряда,класса, категории и т.д.).

### <span id="page-12-3"></span>6.3. КОНТРОЛЬНО-ОЦЕНОЧНЫЕ СРЕДСТВА

### 6.3.1 ПЕРЕЧЕНЬ ВОПРОСОВ К ЗАЧЕТАМ ПО УЧЕБНЫМ РАЗДЕЛАМ

### 1. Архитектура персонального компьютера

2. Для чего предназначена оперативная память компьютера3.Что такое материнская плата

- 4. Оптические накопители
- 5. Виды корпусов персонального компьютера
- 6. Общие понятия об операционных системах
- 7. Взаимодействие компьютеров в сети
- 8. Рациональный режим труда и отдых
- 9. Что такое блок питания
- 10. Информация как объект правового регулирования
- 11. Периферийные устройства (виды, технические характеристики)
- 12. Правила написания писем с точки зрения этики
- 13. Что такое сетевые ресурсы
- 14. Понятие лицензии. Лицензионное программное обеспечение.
- 15. Устройства вывода информации
- 16. Правила безопасности при обращении с электрооборудованием и электрифицированным инструментом
	- 17. Трудовой договор: понятия, виды
	- 18. Приборы и методы тестирования ПК
	- 19. Предупреждение компьютерных преступлений
	- 20. Виды программного обеспечения
	- 21. Трудовые споры и порядок их разрешения
	- 22. Основные мероприятия по предупреждению и ликвидации пожара
	- 23. Ответственность за использование нелицензионных (контрафактных)программ.
	- 24. Принципы работы и организации Internet

25. Защита от вредного воздействия компьютера на состояние психики человека и его физическое состояние, меры профилактики

- 26. Первая помощь пострадавшему от электрического тока.
- 27. Принципы оказания первой помощи
- 28. Что такое центральный процессор
- 29. Перечень необходимого оборудования и инструментов

#### <span id="page-14-0"></span> $6.3.2$ ТЕСТ: АППАРАТНОЕ И ПРОГРАММНОЕ ОБЕСПЕЧЕНИЕ КОМПЬЮТЕРА ТЕСТ ПО ТЕМЕ «АППАРАТНЫЕ СРЕДСТВА ПЕРСОНАЛЬНОГО КОМПЬЮТЕРА»

## 1) Монитор – это устройство...

- 1. ввода информации в компьютер
- 2. передачи информации
- 3. вывода информации на экран
- 4. вывода информации на бумагу

# 2) Клавиатура нужна для ...

- 1. ввода информации в графической форме
- 2. ввода информации в символьной форме
- 3. вывода информации из компьютера
- 4. вывода информации в символьной форме

# 3) Микропроцессор входит в состав ...

- 1. материнской платы
- 2. внутренней памяти
- 3. монитора
- 4. оперативной памяти

# 4) Основной функцией центрального процессора является:

- 1. выполнение математических расчетов
- 2. выполнение обмена информацией
- 3. обработка всей информации
- 4. работа с устройствами

## 5) Характеристикой процессора не является:

- 1. тактовая частота
- 2. разрядность
- 3. ядерность
- 4. разрешение

## 6) Видеокарта располагается...

- 1. в мониторе
- 2. на материнской плате
- 3. в постоянном запоминающем устройстве
- 4. в оперативной памяти
- 7) Звуковая карта находится...
- 1. в колонках
- 2. в процессоре
- 3. на материнской плате
- 4. в оперативном запоминающем устройстве

## 8) Перед отключением компьютера информацию можно сохранить...

- 1. в оперативной памяти
- 2. на дисководе
- 3. в постоянном запоминающем устройстве
- 4. во внешней памяти

## 9) Устройство, не используемое для долговременного хранения информации...

- 1. оперативное запоминающее устройство
- 2. СD-диски
- 3. жесткие диски
- 4. флэш-карты

#### $10)$ Сканер - это устройство ...

- 1. вывода информации на экран
- 2. передачи информации
- 3. вывода информации на бумагу
- 4. ввода информации в компьютер

#### **11**) Принтер необходим для ...

- 1. вывода информации на экран
- 2. передачи информации
- 3. вывода информации на твердый носитель
- 4. ввода информации в компьютер

#### $12)$ Материнская плата служит для:

- 1. включения ПК
- 2. размещения и согласования работы устройств ПК
- 3. того, чтобы вставлять процессор
- $\overline{4}$ . чтобы подключать другие платы

#### $13)$ Чем выше тактовая частота процессора, тем...

- 1. быстрее обрабатывается информация
- 2. медленнее обрабатывается информация
- $3.$ больше двоичных разрядов могут передаваться и обрабатыватьсяпроцессором одновременно
- 4. меньше двоичных разрядов могут передаваться и обрабатываться процессором одновременно

#### $14)$ Объем оперативной памяти ...

- 1. не влияет на скорость её работы
- 2. влияет на способ подключения
- 3. чем больше, тем больше производительность ПК
- 4. влияет на объем адресуемой памяти

#### $15)$ Чтобы подключить компьютер к локальной сети необходимо иметь:

- 1. модем
- 2. сетевую карту
- 3. тактовый генератор

4. Wi-Fi

 $16)$ В целях сохранения информации магнитный диск необходимо оберегать от воздействия:

- 1. холода
- 2. света
- 3. механических ударов
- 4. повышенного атмосферного давления

#### $17)$ Для управления работой компьютера и выполнения операций надданными служит

- 1. винчестер
- 2. тактовая частота
- 3. оперативная память
- 4. процессор

#### $18)$ Все данные, обрабатываемые процессором попадают в/из...

- 1. устройство ввода
- 2. процессор
- 3. оперативную память
- 4. постоянное запоминающее устройство

#### $19)$ Материнская плата называется интегрированной, если в ней встроена:

- 1. видеокарта
- 2. звуковая карта
- 3. сетевая карта
- 4. процессор

#### $20<sub>0</sub>$ Достоинством не интегрированной материнской платы не является:

- 1. высокая ремонтопригодность
- 2. высокая цена
- 3. высокая производительность
- 4. возможность модернизации

#### 21) Производительность работы компьютера (быстрота выполнения операций) зависит

- **OT** ...
	- 1. размера экрана дисплея
	- 2. тактовой частоты процессора
	- 3. напряжения питания
	- 4. быстроты нажатия на клавиши

#### $22)$ В основную комплектацию ПК обязательно входит ...

- 1. клавиатура
- 2. колонки
- 3. модем
- 4. принтер

#### $23)$ Модем - это устройство обеспечивающее

- 1. подключение ПК к локальной сети
- 2. подключение ПК к телефону
- 3. подключение ПК к глобальной сети
- 4. соединение двух ПК между собой

#### $24)$ Оптический диск с однократной записью обозначается

- 1. **CD-ROM**
- 2.  $CD-RW$
- 3. **DVD-RW**
- $\overline{4}$ .  $CD-R$

#### $25)$ Память, хранящая данные только во время работы ПК, называется

- 1. долговременной
- 2. полупостоянной
- 3. постоянной
- 4. оперативной

 $26)$ Как называется устройство ввода алфавитно-цифровой информации с твердого носителя в ПК?

- 1. клавиатура
- 2. принтер
- 3. сканер
- 4. монитор

#### $27)$ Как называется устройство вывода информации на экран?

- 1. видеокарта
- 2. монитор
- 3. сканер
- 4. веб-камера

#### 28) Для чего нужен корпус системного блока?

- 1. для монтажа основных узлов
- 2. для защиты от механических повреждений и пыли
- 3. для защиты от электромагнитных волн
- 4. все вышеперечисленное

#### $29)$ Основной характеристикой блока питания является

- 1. мощность
- 2. разрядность
- 3. частота
- 4. защита

#### $30<sub>0</sub>$ Сколько записывающих дорожек располагается на оптическом диске?

- 1. множество
- 2. одна
- 3. две
- 4. три

![](_page_17_Picture_114.jpeg)

<span id="page-18-0"></span>7. ТРЕБОВАНИЯ К УСЛОВИЯМ РЕАЛИЗАЦИИ ОБРАЗОВАТЕЛЬНОЙ ПРОГРАММЫ ПРОФЕССИОНАЛЬНОГО ОБУЧЕНИЯ

# <span id="page-18-1"></span>7.1 МАТЕРИАЛЬНО-ТЕХНИЧЕСКОЕ ОБЕСПЕЧЕНИЕ РЕАЛИЗАЦИИ ОСНОВНОЙ ПРОГРАММЫ ПРОФЕССИОНАЛЬНОГО ОБУЧЕНИЯ

Реализация программы производится в полном объеме, качество обучения соответствует установленным требованиям, применяемые формы, средства, методы обучения и воспитания соответствует возрастным, психофизическим особенностям,склонностям, способностям, интересам и потребностям обучающихся. Основными формами обучения являются теоретические, практические занятия. Занятия проводятся в оборудованных учебных кабинетах, оснащенных соответствующим оборудованием, техническими средствами обучения.

Используется 1 учебный кабинет (кабинет информатики) с достаточной пропускной способностью, в соответствии с установленными для них требованиями безопасности, оснащённых компьютерной техникой, интерактивным оборудованием и плазменными панелями, имеющими выход в Интернет.

На всех компьютерах установлено базовое лицензионное программное обеспечение, включающее операционную систему, пакет прикладных программ и антивирусное программное обеспечение, а также часть бесплатно распространяемых программ (графические редакторы, программы моделирования, антивирусные программы).

Наполняемость учебной группы от 12 до 25 человек.

# <span id="page-18-2"></span>7.2 КАДРОВОЕ ОБЕСПЕЧЕНИЕ РЕАЛИЗАЦИИ ОСНОВНОЙ ПРОГРАММЫ ПРОФЕССИОНАЛЬНОГО ОБУЧЕНИЯ

Педагогические кадры, обеспечивающие реализацию образовательной программы профессионального обучения должны иметь среднее профессиональное или высшее образование, соответствующее профилю преподаваемых учебных дисциплин и профессиональных модулей.

Мастера производственного обучения должны иметь на  $1-2$  квалификационных разряда выше, чем это предусмотрено образовательной программой для выпускников.

Опыт деятельности в организациях соответствующей профессиональной сферы обязателен. Преподаватели и мастера производственного обучения должны проходить повышение квалификации (стажировку в профильных организациях) не реже одного раза в три года.

<span id="page-18-3"></span>

### 8. ПЕРЕЧЕНЬ РЕКОМЕНДУЕМЫХ УЧЕБНЫХ ИЗДАНИЙ

1. Белугина С.В., Архитектура компьютерных систем. Курс лекций.Лань, 2020.

2. Босова Л. Л. Информатика 10. – Москва: БИНОМ. Лаборатория знаний, 2022

3. [Олифер](http://www.e5.ru/knigi/author/%D0%9E%D0%BB%D0%B8%D1%84%D0%B5%D1%80%2B%D0%92.%D0%93./) В.Г. Основы компьютерных сетей. Питер [Пресс,](http://www.e5.ru/knigi/publisher/%D0%9F%D0%B8%D1%82%D0%B5%D1%80%2B%D0%9F%D1%80%D0%B5%D1%81%D1%81/) 2017.

4. Веб-дизайн для начинающих. HTML, CSS, JavaScript и веб-графика Издательство: BHV-CПб, 2021.

5. Партыка Т.Л. Операционные системы, среды и оболочки: учеб. пособие.Форум, 2018.

6. Перемитина Т.О. Компьютерная графика. [Ютусур,](http://www.e5.ru/knigi/publisher/%D0%9F%D0%B8%D1%82%D0%B5%D1%80/) 2019.

7. Киселев С.В. Оператор ЭВМ. – М.: «Академия». 2018.

8. Макарова Н.В. Информатика и ИКТ, учебник 10(базовый уровень). - СПб:ПИТЕР, 2019.

9. Макарова Н.В. Информатика и ИКТ, учебник 11(базовый уровень). - СПб:ПИТЕР, 2019.

10. Михеева Е.В. Информационные технологии в профессиональной деятельности: учеб. пособие для студ. сред. проф. образования. 9-е изд. – М.: Академия, 2020.

11. Михеева Е.В. Практикум по информатике. 4-е изд. – М.: Академия, 2020.

12. Михеева Е.В. Практикум по информационным технологиям в профессиональной деятельности: учеб. пособие для студ. сред. проф. образования. 9-е изд. – М.: Академия, 2019.

13. ГОСТ Р 7.0.97-2016. Национальный стандарт Российской Федерации. «Система стандартов по информации, библиотечному и издательскому делу. Организационнораспорядительная документация. Требования к оформлению документов" (утв. Приказом Госстандарта от 08.12.2016 № 2004-ст) (ред. от 14.05.2018).

# <span id="page-19-0"></span>**9.** КОНТРОЛЬ И ОЦЕНКА РЕЗУЛЬТАТОВ ОСВОЕНИЯ ПРОГРАММЫ ПРОФЕССИОНАЛЬНОГО ОБУЧЕНИЯ

Контроль и оценка результатов освоения программы профессионального обучения осуществляются преподавателем в процессе проведения практических занятий и лабораторных работ, тестирования, а также выполнения обучающимися индивидуальных заданий, проектов, исследований и проведения квалификационного экзамена.

9.1 УСЛОВИЯ И ПОРЯДОК ПРОВЕДЕНИЯ КВАЛИФИКАЦИОННОГО ЭКЗАМЕНА

<span id="page-19-1"></span>Обучение по программе завершается итоговой аттестацией в форме квалификационного экзамена, который включает в себя практическую квалификационную работу и проверку теоретических знаний в пределах квалификационных требований, указанных в квалификационном справочнике и (или) профессиональном стандарте по профессии «16199 Оператор электронновычислительных и вычислительных машин» с дополнительными навыками и умениями по модулю «Делопроизводство».

Обучающимся, успешно сдавшим квалификационный экзамен по результатам профессионального обучения, присваивается 2 разряд по профессии «16199 Оператор электронновычислительных и вычислительных машин».

**Условия проведения:** Дата проведения и время занятий, исходя из учебного плана. Место проведения занятий на базе школы. Допускаются обучающиеся, не имеющие академические задолженности. Во время обучения обучающимся предоставляется материальная база в форме раздаточного материала и презентационного материала. Аттестационная комиссия формируется из состава преподавателей дополнительного образования.

### **Порядок проведения:**

1. Обучающие выполняют теоретическое задание в форме электронного тестирования.

2. Обучающиеся выполняют практические задание на компьютере и сохраняют в папку для просмотра экзаменаторами.

### **Критерии оценивания:**

*Критерии оценки результатов тестирования.*

100% - 91 % - оценка 5 «отлично»;

90% - 81 % - оценка 4 «хорошо»;

80% - 71% - оценка 3 «удовлетворительно»;

70% и ниже - оценка 2 «неудовлетворительно».

*Критерии оценки знания теоретического материала:*

- 5 «отлично» - отвечает полно, обоснованно; дает правильные формулировки, точные определения понятий и терминов; полное понимание материала; свободно владеет речью.

- 4 «хорошо» - отвечает полно, обоснованно, но имеет единичные ошибки, которые сам же исправляет после замечания преподавателя; полное понимание материала; свободно владеет речью.

- 3 «удовлетворительно» - не имеет теоретического обоснования; не полное понимание материала; допускает неточности в формулировках, определениях понятий и терминов; иногда искажает смысл.

- 2 «неудовлетворительно» - не имеет теоретического обоснования; не дает правильных формулировок, определений понятий и терминов; полное непониманиематериала.

*Критерии оценки практических умений:*

оценка 5 «отлично» выставляется обучающемуся, обнаружившему всестороннее систематическое знание учебно-программного материала, умение свободно выполнять практические задания, максимально приближенные к будущейпрофессиональной деятельности в стандартных и нестандартных ситуациях, освоившему основную литературу и знакомому с дополнительной литературой, рекомендованной программой учебной дисциплины или профессионального модуля, усвоившему взаимосвязь основных понятий дисциплины/МДК в их значении для приобретаемой 20 специальности, проявившим творческие способности в понимании, изложении и использовании учебно-программного материала.

Оценка 4 «хорошо» выставляется студенту, обнаружившему полное знание учебнопрограммного материала, успешно выполнившему практические задания, максимально приближенные к будущей профессиональной деятельности в стандартных ситуациях, усвоившему основную рекомендованную литературу, показавшему систематический характер знаний по дисциплине/МДК, способному ких самостоятельному пополнению и обновлению в ходе дальнейшей учебы и профессиональной деятельности. Содержание и форма ответа имеют отдельные неточности.

Оценка 3 «удовлетворительно» выставляется обучающемуся, обнаружившему знание основного учебно-программного материала в объеме, необходимом для дальнейшей учебы и предстоящей работы по специальности, справляющемуся с выполнением заданий, предусмотренных программой, обладающему необходимыми знаниями, но допустившему неточности в определении понятий, в применении знаний для решения профессиональных задач, в неумении обосновывать свои рассуждения.